**Rick's RoTs** Rules of Thumb for MySQL

Rick James

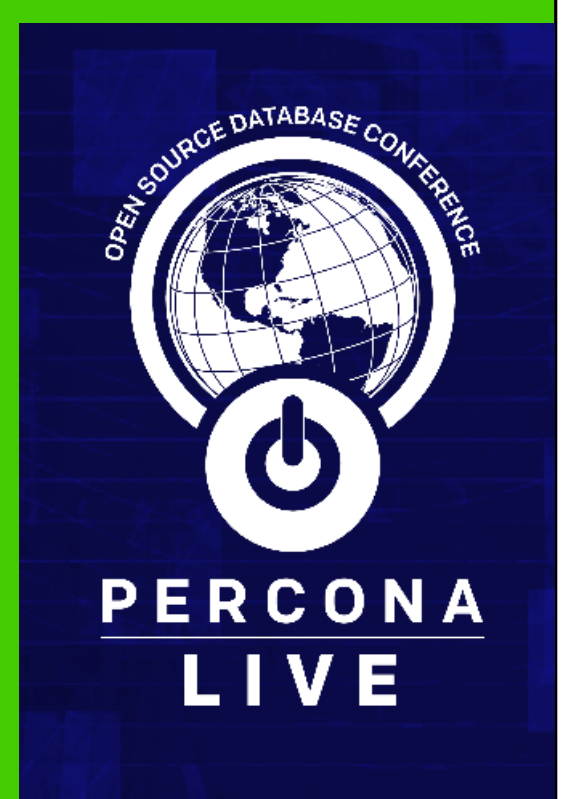

### Agenda

Indexing **Optimization** Partitioning Character Sets Galera/PXC **Datatypes** How To **Hardware Miscellany** 

# INDEXing

# *A Mini Lesson*

# INDEX Purpose & Design

- Index may greatly speed up **SELECT**
- Adding indexes is not a panacea
- BTree good all around

### INDEX -- 2

- Start INDEX with "=" from **WHERE**
- *Avoid:* **WHERE func(col) = 'const'**
	- flip: **WHERE col = inverse('const')**
- Hard to opt: **WHERE active = 1**
- Only 1 index used per **SELECT**
- Prefix often bad: **INDEX(name(10))**
- Usually *wrong*: **UNIQUE(name(10))**

#### INDEX -- 3

- **INDEX(a,b)** != **INDEX(a), INDEX(b)**
- **INDEX(a,b)** handles **INDEX(a)**, not **(b)**
- **INDEX(a,b,c,d,e)** may be excessive
- "Using index" = "Covering index" = 2x speedup

#### INDEX -- 4

• Index is shunned if need  $>$  ~20% of table

#### • Avoid **USE/FORCE/IGNORE INDEX**, **STRAIGHT\_JOIN**

• except in desperation

# Index Q&A

*1 question* (hold rest until end)

Index Cookbook (includes 7 tips on efficient many:many mapping tables): [mysql.rjweb.org/doc.php/index\\_cookbook\\_mysql](http://mysql.rjweb.org/doc.php/index_cookbook_mysql)

# Optimization

# *(or not)*

# Opt 1 -- Subqueries

- Subqueries *may* perform poorly
	- Turn into **JOIN** where possible
	- Even with 5.6's auto-key, subquery slow
- **IN ( SELECT … )** especially bad • **( … GROUP / LIMIT )** – *may* be good

- **OR** ⇒ **UNION**
- "Using Temporary" and "Filesort" --
	- not the end of the world
	- does not necessarily mean hitting the disk

- Clustered Data is 10x faster (less I/O)
	- Range by PK in InnnoDB
- 1000 qps (YMMV)
- SlowLog is best clue
- *No:* mix **DISTINCT** and **GROUP BY**
- On **UNION**, explicitly **ALL** or **DISTINCT**
- **JOIN** + **GROUP BY** over-counts aggregates

- How serious are optimizations?
	- 1K rows: Yawn
	- 1M rows: Serious
	- 1B rows: You'll need more than these RoTs

- $\cdot$  < 10% improvement  $\Rightarrow$  don't bother
	- Except: do datatypes 'right' up front
- Normalize, but don't over-normalize
- Protect against "SQL injection"
- InnoDB transaction length:
	- if > 5 seconds, redesign

# Optimization Q&A

*1 question* (hold rest until end)

## PARTITIONing

# *Are you sure?*

# Partition - When?

- Don't use **PARTITION**, unless…
	- You know that it will help
	- $\cdot$  > 1M rows
- No **UNIQUE**, **FOREIGN KEY** (maybe 8.x?)

# Partition - Use Cases

- Sliding time
- 2D index needed
- Hot partition + messy indexes
- 'Transportable tablespaces'

# Partition - Limits

- Only **BY RANGE**
- No **SUBPARTITION**
- No index should start with Partition key
- **AUTO\_INCREMENT**
	- need not be **PRIMARY KEY**
	- must be 1st col of *some* key
	- 20-50 partitions/table (more in 8.0?)

Partition - Q&A

*1 question* (hold rest until end)

[mariadb.com/kb/en/mariadb/partition-maintenance/](https://mariadb.com/kb/en/mariadb/partition-maintenance/)

#### CHARACTER SETs

# *And COLLATION*

# Notation

- **UTF-8** is what the rest of the world calls it
- **utf8mb4** is the equivalent in MySQL • **utf8** is a subset of **utf8mb4**
- "Unicode" is related, but *not* what to use in text
- **CHARACTER SET** != **COLLATION**
- UTF-8 != Unicode

#### Character set

- Use **utf8mb4** for text
	- **utf8** fails to handle Emoji and some of Chinese
- Use **ascii** or **latin1**
	- for hex/ascii
		- GUID, UUID, md5, sha1
		- IP address
		- country code, postal code, ...

# Character set debugging

- **HEX(col)**
- LENGTH (col) bytes
- **CHAR\_LENGTH(col)** characters

### Common corruption

For **Señor**, you might see

- **Se?or** Question marks
- **Señor** Mojibake or Double-encoding
- **Se�or** Black diamond
- **Se** Truncation

### Best Practice

- Outside: Use **UTF-8** for bytes, editor, and client
- Connection:

#### **SET NAMES utf8mb4;**

• or some API-specific equivalent

- Have the column/table declared **<CHARACTER SET utf8mb4**
- HTML starting and forms:

**<meta charset=UTF-8>**

**<form accept-charset="UTF-8">**

# COLLATION

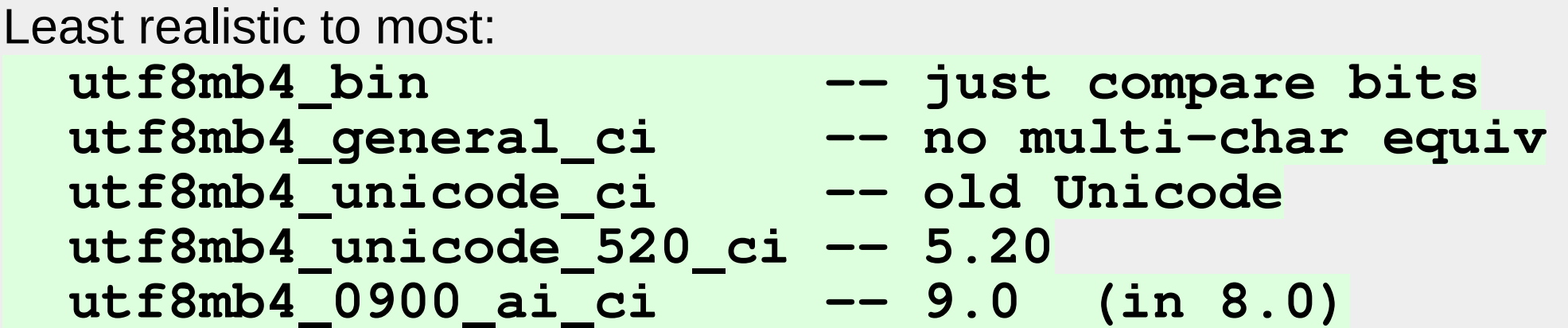

Case folding and Accent stripping go together  $\odot$ 

# Index too large (767)

To work around this error, do one of

- Change 255 to 191 on the **VARCHAR** (but limit column size)
- **ALTER .. CONVERT TO utf8** (but disallow Emoji and some Chinese)
- Use a "prefix" index (ill-advised)
- Reconfigure (for 5.6.3)
- Upgrade to 5.7.7 (or later)

# Character Set - Q&A

*1 question* (hold rest until end)

More on common troubles and solutions: [stackoverflow.com/a/38363567/1766831](http://stackoverflow.com/a/38363567/1766831)

Collations: [mysql.rjweb.org/utf8\\_collations.html](http://mysql.rjweb.org/utf8_collations.html)

#### Galera / PXC

### *Galera and XtraDB Cluster*

## Galera - on Local Node

- Check for errors even after **COMMIT**
- **AUTO INCREMENT** values not consecutive

## Galera - on Local Node

- Transactions may be faster *or* slower, even between datacenters
- Best HA: 3 datacenters, 1+ node each

• **SET SESSION wsrep\_sync\_wait = 1;** before **SELECT**

# Galera - on Local Node

- For Backup, testing, upgrades, alter, ...:
	- Remove node from cluster;
	- Do the task;
	- Put back in cluster; syncup is auto

# HA Competition

- PXC is Galera, plus a few mods
- Group Replication (from Oracle) seems to be good competition
- Fabric (from Oracle) seems to be dead
- MHA and Orchestrator are good, but not quite in the same niche
- Traditional Replication with Dual-Masters less desirable

# Galera Q&A

*1 question* (hold rest until end)

If you *might* use PXC / Galera, code for it anyway

Tips for Programmers/DBAs: [mariadb.com/kb/en/mariadb/tips-on-converting-to-galera/](https://mariadb.com/kb/en/mariadb/tips-on-converting-to-galera/)

#### **Datatypes**

# *Declaring Columns (do it right to start with)*

## Datatypes - 1

- **DATETIME**, not **DATE** and **TIME**
- Usually **UNSIGNED**
- Usually **NOT NULL**

# Datatypes - 2

• Overlap test:

**WHERE a.start < b.end AND a.end > b.start**

- **SEQUENCE** ⇒ **AUTO\_INCREMENT**
	- See also MariaDB's sequence tables

## Datatypes - Sizes

- **INT(2)** ain't what you think!
	- Learn the sizes (**INT** is 4 bytes, etc)
- **BIGINT** do you really need such large
- *No:* **FLOAT**/**DOUBLE** for money use **DECIMAL**
- *Never:* **FLOAT(m,n)**
- Eschew **VARCHAR(255)**
- **VARCHAR**, not **CHAR** (unless truly fixed len)

## Datatypes - Custom

- GUID/UUID/MD5 as a key: Random, hence slow
- IP address (IPv6) **VARBINARY(39)** or **BINARY(16)**
- *No:* Credit cards, SSNs, etc Security issues
- Lat/lng: **DECIMAL( ,4)**

Datatypes - Q&A

*1 question* (hold rest until end)

IP ranges: [mariadb.com/kb/en/ip-range-table-performance/](https://mariadb.com/kb/en/ip-range-table-performance/) Find the 10 nearest Starbucks: [mariadb.com/kb/en/latitudelongitude-indexing/](https://mariadb.com/kb/en/latitudelongitude-indexing/)

#### How To

# *Tips on various problems*

# Pagination

- *No:* Pagination via **OFFSET** and **LIMIT**
	- Can display dup/missing rows
	- Instead, remember where "left off"

### Fast INSERT

- **LOAD DATA**
- batch **INSERT**
	- 100-1000 rows per batch
		- Replication-friendly
		- Transaction per batch

### Fast DELETE

#### • **DELETE**

- 1000 rows per **DELETE**
- Chunk on primary key
- Delete via **DROP PARTITION**

### Date range tip

#### **dt >= '2017-02-26' AND dt < '2017-02-26' + INTERVAL 7 DAY**

- avoids end second
- avoids leapday (etc) hassle
- works for **DATE**, **DATETIME**, **DATETIME(6)**, **TIMESTAMP**, etc.

#### Data Warehouse

- Create & maintain Summary Tables
- Do not normalize "continuous" values (dates, floats)
- With MariaDB, consider ColumnStore (nee InfoBright), TokuDB

# Entity-Attribute-Value

- Don't use Key-value schema
	- Instead toss into JSON blob

### How To - Q&A

*1 question* (hold rest until end)

14 Tough Tasks (including the above) - See the first section of this: [mysql.rjweb.org/](http://mysql.rjweb.org/)

#### **Hardware**

# *Only a 1-time performance fix*

### Hardware

- Fix the schema, not the hardware
- 10x speedup for cached data
- When timing:
	- **SQL NO CACHE** (to avoid Query cache)
	- Run twice (to allow for other caching)

# **Disk**

- "Count the disk hits"
- 100 IOPs on plain drives
	- more on SSDs
- RAID
	- N times as fast (striping)
	- BBWC ⇒ "instant write"
- *No:* manually separating tables across filesystems

# Hardware CPU / IO

- MySQL uses *only 1* CPU core per connection
	- **PARTITION** or **UNION** still only 1
- High CPU ⇒ fix slow query
	- often need "composite" index
- High I/O  $\Rightarrow$  tuning / schema / index
- Linux: use XFS filesystem

# Memory Allocation

- InnoDB: 70% of RAM for buffer pool
	- lower % for tiny VMs
- Other tunables defaults usually OK
	- You won't hit any hard limits
- Do *not* let mysqld swap!
- Query cache type/size = OFF/0

## Hardware Q&A

*1 question* (hold rest until end)

Hard Limits: [mysql.rjweb.org/doc.php/limits](http://mysql.rjweb.org/doc.php/limits)

#### Miscellany

# *(What did not fit above)*

## Numbers

- 1000 qps (YMMV)
- SlowLog is best clue
- *No:* 1000 databases
- *No:* 1000 tables in a db
- Tame **MaxClients**
- **SHOW CREATE TABLE** is more descriptive than **DESCRIBE**

## **SELECTS**

- *No:* **SELECT \***
	- Except debugging or into client hash
- **COUNT(\*)**, not **COUNT(x)**
	- The latter checks each for not **NULL**.
- *No:* mix **DISTINCT** and **GROUP BY**
- Aggregate counts/sums are inflated when doing both **JOIN** and **GROUP BY**

### Processing

- Linux "Load Average" is of little use
- Profiling is of little use
	- nor Performance Schema

#### • **Threads\_running** > 10 *may* mean trouble

• "Don't queue it, just do it."

#### Locked

- **SHOW PROCESSLIST** saying "Locked":
	- Look for other process that is hogging
	- or transaction that failed to **COMMIT**
		- **autocommit=0** begs you to forget to **COMMIT**

# ALTER

- Usually combine multiple **ALTERs** to get rebuild all at once
- 5.6.5 allows for many **ALTERs** to be done **ALGORITHM=INPLACE**
- **pt-online-schema-change**

# MyISAM

- MyISAM is dying; don't use it
	- Gone in 8.0

Conversion tips: [mysql.rjweb.org/doc.php/myisam2innodb](http://mysql.rjweb.org/doc.php/myisam2innodb)

Miscellany - Q&A

*1 question* (hold rest until end)

Memory Allocation: [mysql.rjweb.org/doc.php/memory](http://mysql.rjweb.org/doc.php/memory)

# **Closing**

#### **Let the questions flow! Rate My Session**

Rick's RoTs – Slides / more details [mysql.rjweb.org/slides/rots.pdf](http://mysql.rjweb.org/slides/rots.pdf) [mysql.rjweb.org/doc.php/ricksrots](http://mysql.rjweb.org/doc.php/ricksrots)

Rick: mysql@rjweb.org [mysql.rjweb.org/](http://mysql.rjweb.org/)